9ba7d3e34c012eba476ffd2d064cf2781953be730df2374d16f3DFDHAYKИ РОССИИ

Федеральное государственное бюджетное образовательное учреждение высшего образования «Юго-Западный государственный университет» (ЮЗГУ)

Кафедра управления качеством, метрологии и сертификации

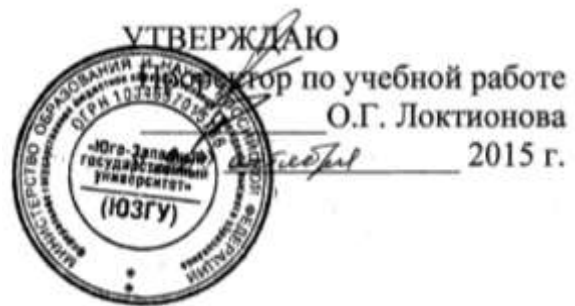

## **ЭКСПЕРИМЕНТАЛЬНОЕ ОПРЕДЕЛЕНИЕ ДИАПАЗО-НА ПОГРЕШНОСТЕЙ, ОБУСЛОВЛЕННЫХ ВЗАИМОДЕЙ-СТВИЕМ ЭЛЕКТРОИЗМЕРИТЕЛЬНЫХ ПРИБОРОВ С ОБЪЕКТАМИ ИЗМЕРЕНИЯ**

Методические указания по выполнению лабораторной работы по дисциплинам: «Метрология, стандартизация и сертификация», «Методы и средства измерения и контроля» для студентов направлений подготовки: 15.03.01 «Машиностроение»; 23.03.03 «Эксплуатация транспортно–технологических машин и комплексов»; 23.03.01 «Технология транспортных процессов»; 15.03.06 «Мехатроника и робототехника»; 27.03.02 «Управление качеством»; 27.03.01 «Стандартизация и метрология»

УДК 389.001

Составители: Е.В. Павлов, Ю.Е. Козлов.

Рецензент

Доктор технических наук, профессор кафедры *В.В. Куц* 

**Экспериментальное определение диапазона погрешностей, обусловленных взаимодействием электроизмерительных приборов с объектами измерения**: методические указания по выполнению лабораторной работы по дисциплинам: «Метрология, стандартизация и сертификация», «Методы и средства измерения и контроля» / Юго-Зап. гос. ун-т; сост.: Е.В. Павлов, Ю.Е. Козлов. Курск, 2015. 28 с. Библиогр.: с. 28.

Изложены причины возникновения погрешностей, обусловленных взаимодействием электроизмерительных приборов с объектами измерения. Приведены методики: измерений, обеспечивающих получение экспериментальных данных, и обработки результатов измерений, обеспечивающей расчет верхней и нижней границ диапазона погрешности взаимодействия.

Методические указания соответствуют требованиям рабочих программ дисциплин: «Метрология, стандартизация и сертификация», «Методы и средства измерения и контроля» и предназначены для обучающихся направлений подготовки 15.03.01 «Машиностроение», 23.03.03 «Эксплуатация транспортно-технологических машин и комплексов», 22.10.00 «Мехатроника и робототехника», 27.03.02 «Управление качеством», 27.03.01 «Стандартизация и метрология».

## Текст печатается в авторской редакции

Подписано в печать Формат 60х84 1/16. Усл. печ. л. 1,6. Уч. – изд. л. 1,4. Тираж 50 экз. Заказ 834. Бесплатно. Юго-Западный государственный университет. 305040, г. Курск, ул. 50 лет Октября, 94.

1 Цели работы:

1.1 Изучение теоретических сведений о погрешностях, обусловленных взаимодействием электроизмерительных приборов с объектами измерения, и их экспериментальное определение.

1.2 Закрепление знаний по устройству и характеристикам электроизмерительных приборов магнитоэлектрического типа и приобретение практических навыков по их применению.

2 Залание

2.1 Изучите теоретические сведения о причинах возникновения погрешностей взаимодействия при измерении силы тока и напряжения, приведенные в разделе 3.

2.2 Изучите устройство и характеристики лабораторной установки «Формирование и измерение электрических величин МЛИ 3, а так же электроизмерительных приборов М 2051, М 2020, М 2017, приведенные в разделе 4.

2.3 Выполните измерения, по результатам измерений рассчитайте нижнее и верхнее значения, ограничивающие интервал погрешности взаимодействия по методике, приведенной в разделе 5.

3 Теоретические сведения

При измерении электрических величин возникают погрешности результата измерений, обусловленные основной, дополнительной погрешностью средства измерения и погрешностью взаимодействия [1].

Напомним: погрешность результата измерения  $\Delta x_{\text{H3M}}$  - это отклонение результата измерения от истинного (действительного) значения измеряемой величины. Истинное значение величины неизвестно, его применяют только в теоретических исследованиях. На практике используют действительное значение величины  $x_n$ .

За действительное значение часто принимают значение, измеренное средством, имеющим меньшую погрешность измерения. В результате чего погрешность измерения  $\Delta x_{\text{u}3M}$  определяют по формуле  $\Delta x_{\text{H3M}} = x_{\text{H3M}} - x_{\text{A}}$ 

Погрешность результата измерения определяется инструмен-

тальной погрешностью применяемого средства измерения. Инструментальная погрешность измерения это составляющая погрешности измерения, обусловленная погрешностью применяемого средства измерений [1].

Инструментальная погрешность в свою очередь состоит из основной  $\Delta$ , суммарной дополнительной  $\Delta_{\mu}$ , динамической составляющей  $\Delta_{\text{AWH}}$  и погрешности взаимодействия средства измерения с объектом измерения  $\Delta_{B3}$  [1]

Погрешности Д, Д<sub>л</sub> и Д<sub>лин</sub> являются случайными. Случайной называется составляющая погрешности результата измерения, изменяющаяся случайным образом (по знаку и значению) при повторных измерениях, проведенных с одинаковой тщательностью, одной и той же физической величины [3].

Погрешность взаимодействия является систематической.

Документ РДМ 29-99 [3] дает следующее определение понятия «систематическая погрешность»: «Составляющая погрешности результата измерения, остающаяся постоянной или закономерно изменяющаяся при повторных измерениях одной и той же физической величины».

Систематическая погрешность представляет собой определенную функцию влияющих факторов, состав которых зависит от физических, конструктивных и технологических особенностей средств измерений, условий их применения. Причиной возникновения погрешности взаимодействия является потребление определенного количества энергии измерительными приборами [1]. Поскольку измерительный прибор потребляет энергию, то при подключении его к объекту измерения происходит снижение измеряемой величины [1]. Таким образом, погрешность взаимодействия является отрицательной величиной. Погрешность взаимодействия зависит как от характеристик средства измерения, (СИ) так и от характеристик объекта измерения (ОИ).

Например, при измерении вольтметром напряжения постоянного тока  $U_{\text{bhx}}$  погрешность возникает из-за снижения выходного сопротивления R<sub>ои</sub> при подключении вольтметра к объекту. Величина этой погрешности зависит от выходного сопротивления ОИ  $R_{\text{ou}}$  и входного сопротивления вольтметра  $R_{\text{B}}$ . Как следствие этого снижается  $U_{\text{b h x}}$  при подключении вольтметра к объекту и возникает погрешность. Величина этой погрешности определяется выходным сопротивлением объекта измерения *R*ои и входным сопротивлением вольтметра  $R_{\rm B}$ .

При измерении силы тока амперметром также возникает погрешность взаимодействия. Причина погрешности – увеличение сопротивления цепи на значение внутреннего сопротивления амперметра  $R_A$ .

Выведем аналитические зависимости погрешностей взаимодействия от характеристик ОИ и характеристик вольтметров и амперметров постоянного тока магнитоэлектрической системы.

Пусть напряжение ОИ с выходным сопротивлением *R*ои составляет *U*ои, входное сопротивление вольтметра обозначим *R*в.

При измерении ток, протекающий через вольтметр, определяется выражением В ОИ *R U*  $I_{B} = \frac{U_{OM}}{R}$  Соответственно ток, протекающий по выходному сопротивлению объекта измерения, уменьшится на эту величину. Это приведет к уменьшению напряжения U<sub>ои</sub> и возникновению погрешности взаимодействия

$$
\Delta U_{\text{ou}} = \frac{U_{\text{B}} R_{\text{ou}}}{R_{\text{B}}}
$$
\n(1)

При измерении силы тока амперметром также возникает погрешность взаимодействия. Причина погрешности – увеличение сопротивления цепи на значение внутреннего сопротивления амперметра  $R_A$ .

При отсутствии амперметра в цепи ток *I*ои, протекающий по ОИ, определяется выражением

$$
I_{\text{OH}} = \frac{U_{\text{BLX}}}{R_{\text{BH}} + R_{\text{OH}}},\tag{2}
$$

где *U*вых – напряжение, источника, которое он генерирует ток для питания объекта измерения;

*R*вн – внутреннее сопротивление источника, который генерирует ток для объекта измерения;

*R*ои – сопротивление объекта, через который протекает измеряемый ток.

При включении амперметра в цепь сила тока  $I_A$ , протекающего по объекту измерения и регистрируемого амперметром, определяется выражением

$$
I_{A} = \frac{U_{BHX}}{R_{BH} + R_{OH} + R_{A}}.
$$
 (3)

Абсолютная погрешность взаимодействия, обусловленная подключением амперметра, определяется выражением

$$
\Delta_{I} = I_{A} - I_{OH} = \frac{U_{BIX}}{R_{BH} + R_{OH} + R_{A}} - \frac{U_{BIX}}{R_{BH} + R_{OH}}.
$$
\n(4)

После преобразования выражения (4) получим

$$
\Delta_{I} = -\frac{U_{B\text{BIX}} \cdot R_{A}}{(R_{BH} + R_{\text{OH}} + R_{A})(R_{BH} + R_{\text{OH}})}.
$$
\n(5)

В последнем выражении  $\frac{U_{\text{BLX}}}{(R_{\text{BLX}} + R_{\text{out}} + R_{\text{A}})}$  является силой то-

ка  $I_A$ , протекающего через объект измерения при подключении амперметра и регистрируемого амперметром. С учетом этого выражение (5) может быть записано в виде

$$
\Delta_{I} = -\frac{I_{A}R_{A}}{R_{BH} + R_{\text{OH}}}.
$$
\n(6)

Относительная погрешность взаимодействия  $\delta_1$  в процентах определяется как отношение абсолютной погрешности к измеренному значению силы тока.

$$
\delta_I = \frac{\Delta_I}{I_{\rm A}} = -\frac{R_{\rm A}}{R_{\rm BH} + R_{\rm out}} \cdot 100\% \,.
$$
 (7)

Случайная  $\Delta_{c}$  и систематическая  $\Delta_c$  составляющие погрешности измерений проявляются одновременно, так что общая погрешность измерения определяется выражением

$$
\Delta_{\text{H3M}} = \Delta_{\text{CJ}} + \Delta_{\text{C}} \tag{8}
$$

При использовании для измерений приборов магнитоэлектрического типа в лабораторных условиях при выполнении настоящей работы дополнительные и динамические погрешности отсутствуют, и погрешность измерения определится двумя составляющими:  $\Delta_{\textsc{h3M}} = \Delta + \Delta_{\textsc{b3}}.$ 

Из предыдущего выражения следует
$$
\Delta_{\text{B3}} = \Delta_{\text{H3M}} - \Delta.
$$
 (9)

Без знания значения случайной составляющей (основной абсолютной погрешности  $\Delta$ ) в результате конкретного однократного измерения определение  $\Delta_{B3}$  невозможно. Однако, известна методика определения этой составляющей с определенной степенью вероятности посредством многократных измерений и обработки результатов измерений по принятому алгоритму. [2].

В целях сокращения трудоемкости выполнения настоящей лабораторной работы ограничимся определением интервала возможных значений этой погрешности. При определении границ интервала будем считать, что основная погрешность принимает максимальное отрицательное или максимальное положительное значение, указанные в нормативно-технической документации. При этом условии справедливы выражения

$$
\Delta_{\text{B3 min}} = \Delta_{\text{M3M}} + \Delta \,, \tag{10}
$$

$$
\Delta_{\text{B3} \, max} = \Delta_{\text{H3M}} - \Delta \tag{11}
$$

4 Применяемые приборы. Принцип действия, устройство и характеристики

4.1 «Лабораторная установка «Формирование и измерение электрических величин МЛИ 3 [3]

Установка предназначена для использования в учебных целях. Она обеспечивает формирование электрических величин: сопротивления, напряжения постоянного тока, и силы постоянного тока.

Установка имеет следующие функциональные узлы:

- источник питания, предназначенный для преобразования напряжения питания 220 В 50 Гц в напряжения постоянного тока;

- узлы, формирующие ряд значений электрического сопротивления, напряжения постоянного тока и силы постоянного тока.

На передней панели установки расположены органы управления, индикации, а так же мультиметр, предназначенный для отображения значений задаваемых электрических величин. На задней панели находится выключатель напряжения питания.

Значения электрических величин, формируемых установкой, приведены в таблицах 1 и 2.

Таблица 1 – Уровни электрических напряжений, формируемые установкой. Выходные сопротивления.

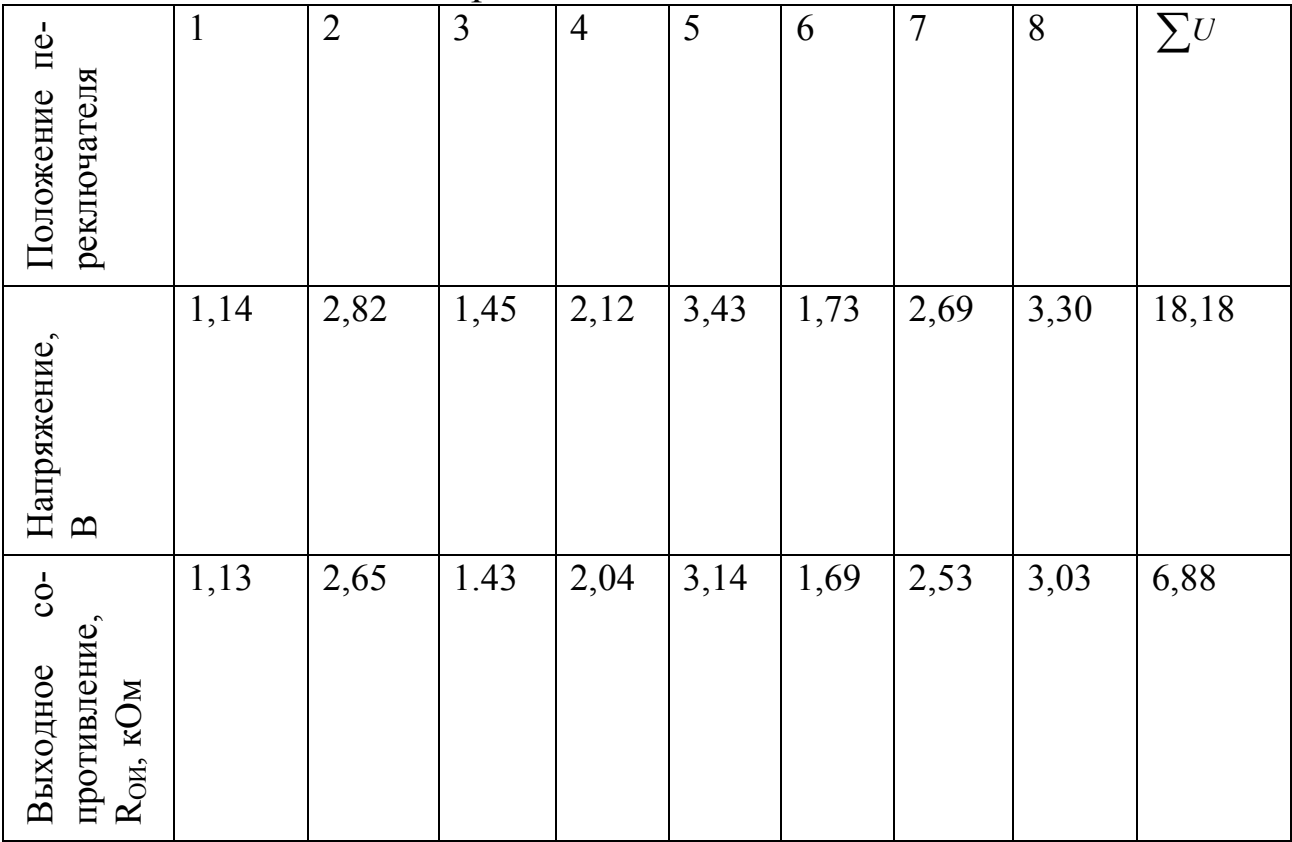

Таблица 2 – Уровни силы тока, формируемые установкой. Внутренние сопротивления.

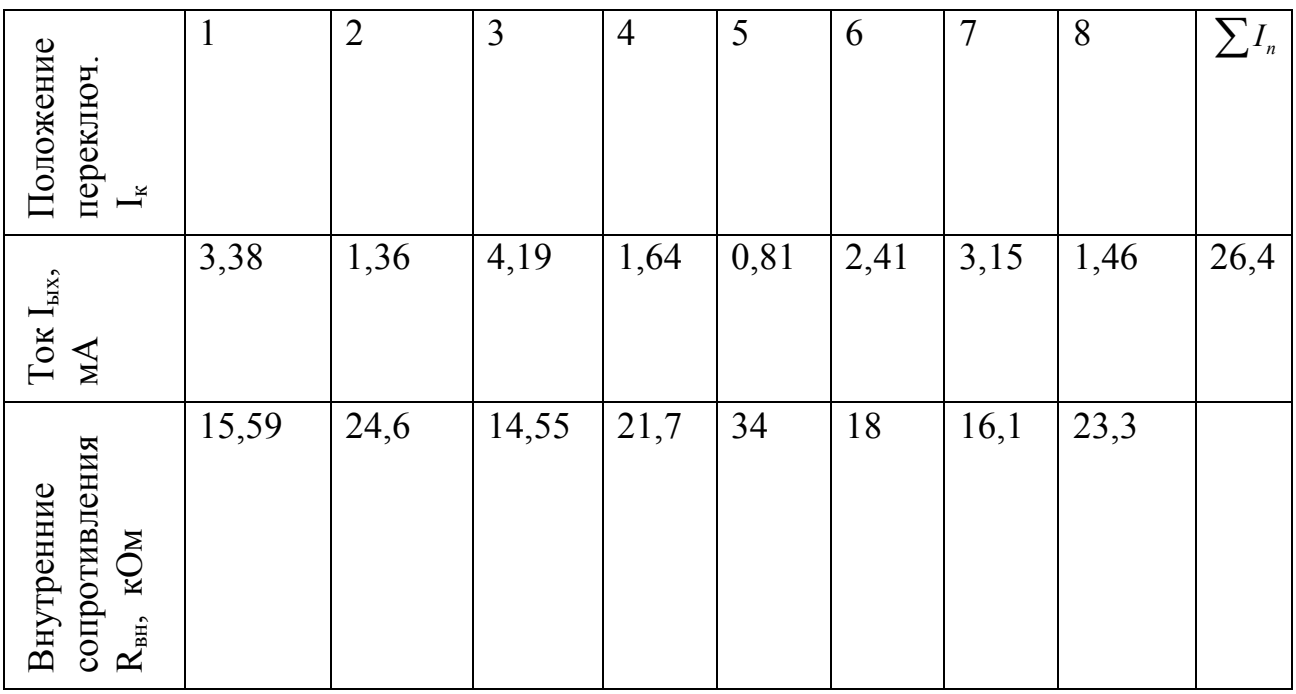

4.2 Электроизмерительные приборы магнитоэлектрического типа. Краткие сведения

4.2.1 Принцип действия. Особенности конструкции

Эти приборы имеют измерительный механизм

магнитоэлектрического типа. Измерительным механизмом называется узел средства измерений, состоящий из элементов, взаимодействие которых вызывает их взаимное перемещение. Поэтому всякий механизм как преобразователь электрической величины в механическое перемещение имеет неподвижную и подвижную части с расположенными на них обмотками или электродами, а так же отсчетное устройство для определения перемещения подвижной части.

В магнитоэлектрическом механизме катушка (рамка) подвижной части перемещается в радиальном магнитном поле постоянного магнита. Вращающий момент выражается следующей формулой  $M = Bs \omega I$ ,

где В -магнитная индукция в воздушном зазоре;

 $I$  – ток в обмотке катушки;

s - активная площадь рамки;

(0) - ЧИСЛО ВИТКОВ.

9

Приборы магнитоэлектрического типа, как правило, предназначены для измерения постоянного напряжения и тока. Как правило, они являются многопредельными и имеют достаточно широкий диапазон измерения.

В амперметрах входной величиной измерительного механизма является ток. Необходимый предел измерения обеспечивается подключением параллельно катушке резисторов (шунтов).Шунт является простейшим преобразователем тока в напряжение. Шунт характеризуется номинальным значением входного тока *I*ном и номинальным значением входного напряжения  $U_{\text{HOM}}$ . Их отношение определяет номинальное сопротивление шунта *R*ном. Значение этого сопротивления выбирают таким, чтобы обеспечить протекание через шунт большей части измеряемого тока, а меньшей – через измерительный механизм.

Ток *I*и, протекающий через измерительный механизм, связан с измеряемым током *I* зависимостью

$$
I_{\scriptscriptstyle\rm H}=IR_{\scriptscriptstyle\rm III}/(R_{\scriptscriptstyle\rm III}+R_{\scriptscriptstyle\rm H}),
$$

где *R*и-– сопротивление измерительного механизма (катушки): *R*ш – сопротивление шунта.

Если необходимо, чтобы ток *I*и был в *n* раз меньше тока *I,* то сопротивление шунта должно быть:

 $R_{\text{III}} = R_{\text{II}} / (n - 1)$ , где  $n = I / I_{\text{II}}$ .

Работа вольтметров магнитоэлектрического типа основана на преобразовании входного напряжения в ток добавочными резисторами, которые включаются последовательно с измерительным механизмом.

Добавочные резисторы являются измерительными преобразователями напряжения в ток, а на значение тока непосредственно реагирует измерительный механизм. Добавочные резисторы так же служат для расширения пределов измерения вольтметров по напряжению. Добавочный резистор включают последовательно с измерительным механизмом. Ток  $I_{\mu}$  в цепи, состоящей из измерительного механизма с сопротивлением  $R_u$  и добавочного резистора<br>c сопротивлением  $R_u$ , составит  $I_u = U/(R_u + R_u)$ , с сопротивлением  $R_n$ , составит где *U* – измеряемое напряжение.

Если вольтметр имеет предел измерения *U*мВ*,* сопротивление измерительного механизма *R*и, и при помощи добавочного резистора надо расширить предел измерения в *п* раз, то, учитывая необходимость обеспечения постоянства тока  $I_{\text{u}}$ , протекающего через измерительный механизм вольтметра, можно записать

 $U_{\text{HOM}}/R_{\text{H}} = n U_{\text{HOM}}/(R_{\text{H}} + R_{\text{A}})$ , откуда  $R_{\text{A}} = R_{\text{H}}(n-1)$ .

Добавочные резисторы изготавливаются из изолированной манганиновой проволоки, намотанной на пластины или каркасы из изоляционного материал. При применении добавочных резисторов не только расширяются пределы измерения вольтметров, но и уменьшается их температурная погрешность. Если принять, что обмотка измерительного механизма имеет температурный коэффициент сопротивления  $\beta_{\mu}$ , а добавочный резистор имеет температурный коэффициент сопротивления  $\beta_{\pi}$ , то температурный коэффициент сопротивления всего вольтметра  $\beta$  равен:

 $\beta = (\beta_{\pi} R_{\mu} + \beta_{\pi} R_{\mu})/(R_{\mu} + R_{\mu}).$ 

Температурный коэффициент сопротивления манганина, из которого, обычно изготавливают добавочные резисторы, пренебрежимо мал по сравнению с температурным коэффициентом сопротивления  $\beta_{\nu}$  меди, материала, из которого изготавливают рамку. Тогда  $\beta = \beta_u R_u (R_u + R_u)$ .

Поскольку сопротивление  $R_{\text{A}}$  значительно больше сопротивления  $R_u$ , то и  $\beta$  существенно меньше  $\beta_u$ .

Амперметры и вольтметры магнитоэлектрической системы относятся к виду средств измерений, у которых границы абсолютной основной погрешности  $\Delta$  не зависят от значения измеряемой величины. Для таких средств измерений ГОСТ 8.401-80 [8] требок погрешности устанавливает в форме приведенной пование грешности

$$
\gamma = \pm \Delta \cdot 100 / X_N \tag{12}
$$

где у - пределы допускаемой приведенной основной погрешности; Δ - пределы допускаемой абсолютной основной погрешности;  $X_N$  – нормирующее значение, выраженное в тех же единицах, что и $\Lambda$ .

Для вольтамперметров М 2051, М 2020 и М 2017, которые будут использованы при выполнении настоящей работы за нормирующее значение приняты верхние пределы измерения, то есть предельные значения диапазонов измерения  $U_n$  и  $I_n$ .

- для режима измерения силы тока

$$
r = \pm \Delta \cdot 100 / I_{\rm \scriptscriptstyle II} \,, \tag{13}
$$

- для режима измерения напряжения

$$
\gamma = \pm \Delta \cdot 100 / U_{\text{n}}.\tag{14}
$$

Для абсолютных погрешностей из формул (13), (14) получим:

$$
\Delta = \pm \gamma I_{\text{n}} / 100 \text{ mA.}
$$
\n
$$
\Delta = \pm \gamma \cdot U_{\text{n}} / 100 \text{ B.}
$$
\n(15)

Вольтамперметр представляет собой переносной многодиапазонный прибор магнитоэлектрической системы.

Пределы допускаемой основной приведенной погрешности на всех диапазонах измерений не превышают  $\pm 0.2$ %. Шкала прибора снабжена антипараллаксным устройством. Длина шкалы150 мм, количество делений 150. Другие технические характеристики приведены в таблице 3.

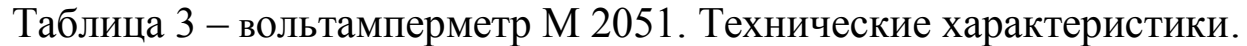

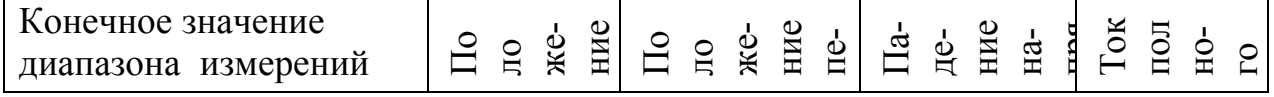

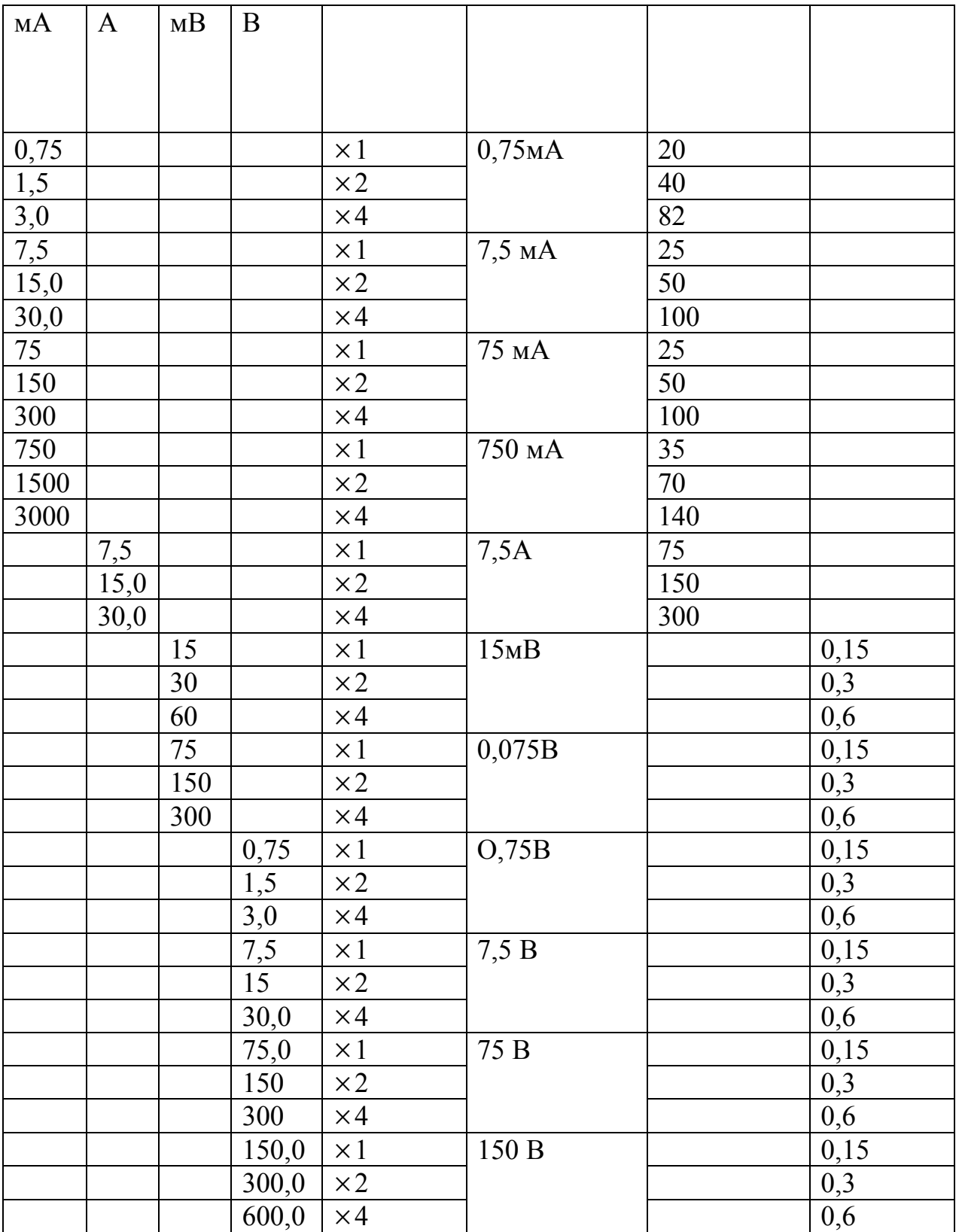

4.2.3 Вольтамперметр постоянного тока М 2020 Вольтамперметр представляет собой переносный многодиапазонный прибор магнитоэлектрической системы.

| 1 uustituv      |      |     |     |     |     |     |      |      |
|-----------------|------|-----|-----|-----|-----|-----|------|------|
| Верхний предел  | 15   | 30  | 60  | 150 | 300 | 600 | 1500 | 3000 |
| диапазона изме- |      |     |     |     |     |     |      |      |
| рения напряже-  |      |     |     |     |     |     |      |      |
| ния, $mV$       |      |     |     |     |     |     |      |      |
| Верхний предел  | 0,15 | 0.3 | 0,6 | 1,5 | 6   | 15  | 60   |      |
| диапазона изме- |      |     |     |     |     |     |      |      |
| рения токов, мА |      |     |     |     |     |     |      |      |
| Падение напря-  | 15   | 45  | 65  | 65  | 75  | 75  | 75   |      |
| жения при изме- |      |     |     |     |     |     |      |      |
| рении тока, мВ  |      |     |     |     |     |     |      |      |

Таблица 4 – Вольтамперметр М 2020. Технические характеристики

Пределы допускаемой основной приведенной погрешности на всех диапазонах измерений не превышают  $\pm 0.2$ %. Ток полного отклонения на всех диапазонах измерения напряжения не превышает 0,15 мА. Шкала прибора снабжена антипараллаксным устройством. Длина шкалы 150 мм, количество делений 150.

4.2.4 Вольтамперметр постоянного тока М 2017

Вольтамперметр представляет собой переносной многодиапазонный прибор магнитоэлектрической системы.

Конечные пределы диапазонов измерения напряжений: 0,07496; 0,15; 0,3; 0,75; 1,5; 3; 7,5; 15; 30; 75; 150; 300; 750V.

Ток полного отклонения при измерении напряжений на всех диапазонах измерения составляет 1 мА.

Конечный предел измерения тока – 3 мA. Падение напряжения на конечном пределе измерения тока составляет 68 мВ.

Пределы допускаемой основной приведенной погрешности на всех диапазонах измерений составляет  $\pm$  0,2%.

Шкала прибора снабжена антипараллаксным устройством. Длина шкалы 150 мм, количество делений 150.

5 Методика проведения измерений и обработки результатов

5.1 Определение диапазона погрешности взаимодействия при измерении напряжения с помощью вольтамперметра М 2051

5.1.1 Установите переключатель СЕТЬ на задней панели установки в положение 0.

5.1.2 Включите вилку жгута питания установки МЛИ 3 в розетку с номинальным напряжением 220 В, с номинальной частотой 50 Гц

5.1.3 Подключите проводником с однополюсными вилками приборную клемму с маркировкой «–» (минус) вольтамперметра М 2051 к нижней приборной клемме, находящейся на лицевой панели установки МЛИ 3 с правой стороны от мультиметра. Подключите проводником с однополюсными вилками приборную клемму с маркировкой «V, A» вольтамперметра М 2051 к верхней приборной клемме, находящейся с правой стороны от мультиметра установки.

5.1.4 Установите переключатель *Un* установки в положение, указанное в верхней строке таблицы 5, то есть в положение 1, переключатель НОМЕР СХЕМЫ установки – в положение 2, переключатель ТОЧКИ ИЗМЕРЕНИЯ – в положение В – Г.

5.1.5 Установите выключатель СЕТЬ на задней панели установки в положение 1. Убедитесь, что засветились два индикатора установленного режима работы: «2 Измерение напряжений» и индикатор, свидетельствующий о подаче напряжений, формируемых установкой в точках В – Г, на приборные клеммы, находящиеся на передней панели правее мультиметра.

5.1.6 Зарегистрируйте *n* – показание вольтамперметра в делениях шкалы.

5.1.7 Последовательно устанавливайте переключатели установки и вольтамперметра в положения, указанные в остальных строках таблицы 3, и регистрируйте показания вольтамперметра. Перед каждым измерительным экспериментом (изменением положений органов управления) отсоединяйте однополюсную вилку проводника от приборной клеммы «V,A» вольтамперметра.

Таблица 5 – Режимы измерения напряжений вольтамперметром М 2051

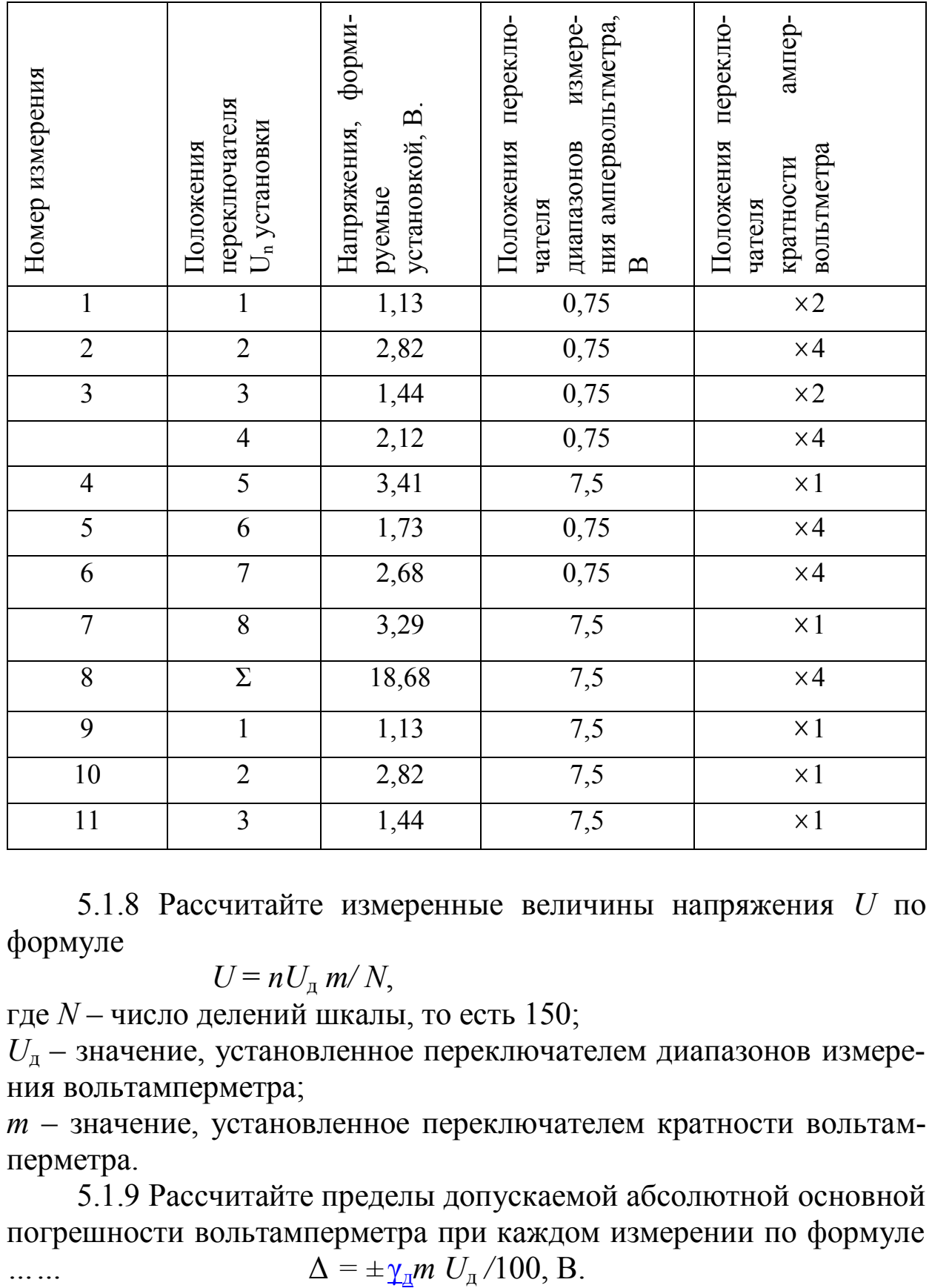

5.1.8 Рассчитайте измеренные величины напряжения *U* по формуле

$$
U = nU_{\rm A} m/N,
$$

где *N* – число делений шкалы, то есть 150;

*U*д – значение, установленное переключателем диапазонов измерения вольтамперметра;

*m* – значение, установленное переключателем кратности вольтамперметра.

5.1.9 Рассчитайте пределы допускаемой абсолютной основной погрешности вольтамперметра при каждом измерении по формуле

5.1.10 Рассчитайте абсолютные погрешности измерения как разность между показаниями вольтамперметра  $U$  и значениями напряжений, формируемых установкой (они указаны в таблице 1).

5.1.11 Рассчитайте значения, ограничивающие интервал погрешности взаимодействия, по формулам 9 и 10. Внесите рассчитанные значения в отчет (в таблицу, имеющую графы: номер измерения; напряжения, формируемые установкой, В; показания вольтамперметра, В; пределы допускаемой абсолютной основной погрешности вольтамперметра, В; абсолютная погрешность измерения, В; интервал погрешности взаимодействия, В).

5.2 Определение диапазона погрешности взаимодействия при измерении силы тока вольтамперметром М 2051

5.2.1 Установите переключатель СЕТЬ на задней панели установки в положение 0. Установите переключатели установки в положения: переключатель HOMEP CXEMbI - в положение 3, переключатель ТОЧКИ ИЗМЕРЕНИЯ - в положение Д - Е.

5.2.2 Установите переключатели вольтамперметра в положения, указанные в верхней строке таблицы 6.

5.2.3 Установите выключатель СЕТЬ на задней панели установки в положение 1. Убедитесь, что засветились два индикатора установленного режима работы - «3 Измерение токов» и индикатор, свидетельствующий о подаче напряжений, формируемых установкой в точках  $\mathbf{\Pi} - \mathbf{E}$  на приборные клеммы, находящиеся на передней панели правее мультиметра.

5.2.4 Зарегистрируйте показание вольтамперметра в делениях шкалы п.

5.2.5 Последовательно устанавливайте переключатель  $I_n$  установки и переключатели вольтамперметра в положения, указанные в остальных строках таблицы 6, и регистрируйте показания вольтамперметра в делениях шкалы. Перед каждым измерительным экспериментом (изменением положений органов управления) отсоединяйте однополюсную вилку проводника от приборной клеммы «V, А» вольтамперметра.

Таблица 6 - Режимы измерения силы тока вольтамперметром M 2051

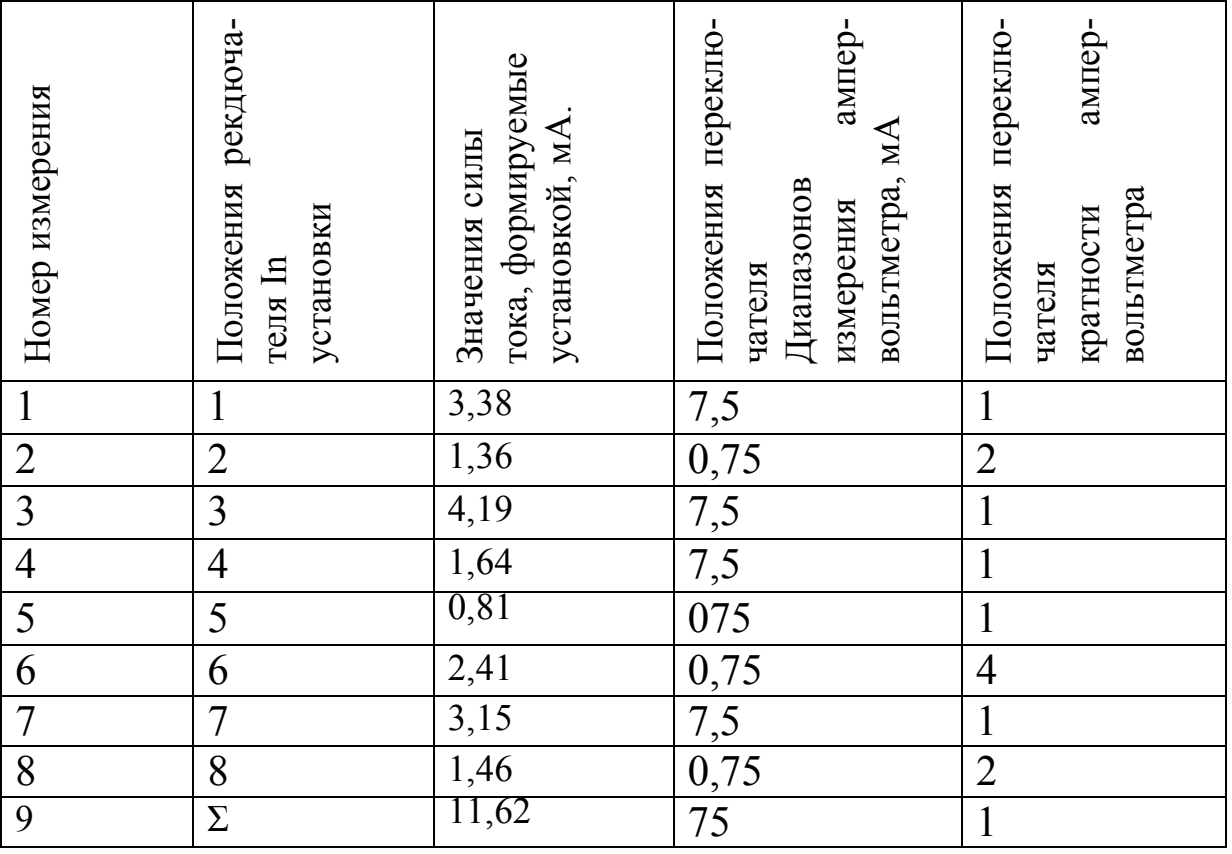

5.2.6 Рассчитайте измеренные величины силы тока I по фор-

муле  $I = \frac{nI_{\pi}m}{N}$ ,

где  $N$  – число делений шкалы, то есть 150;

 $I_{\scriptscriptstyle\rm I\hspace{-1pt}I}$  - значение, установленное переключателем диапазонов измерений вольтамперметра;

 $m$  - значение, установленное переключателем кратности вольтамперметра.

Рассчитайте пределы допускаемой абсолютной основ-5.2.7 ной погрешности вольтамперметра при каждом измерении по формуле  $\Delta = \pm \gamma_{\pi} m I_{\pi} / 100$ , мА.

5.2.8 Рассчитайте пределы абсолютных погрешностей измерения как разность между показаниями вольтамперметра и значениями силы тока, формируемых установкой (они указаны в таблице 2).

5.2.9 Рассчитайте значения, ограничивающие интервал погрешности взаимодействия по формулам 10 и 11. Внесите расчитанные значения в отчет (в таблицу, имеющую графы: Номер измерения; Значения силы тока, формируемые установкой, мА; Показания вольтамперметра, мА; Пределы допускаемой абсолютной

основной погрешности вольтамперметра, мА; Абсолютная погрешность измерения, мА; нтервал погрешности взаимодействия, мА).

5.3. Определение диапазона погрешности взаимодействия при измерении напряжений с помощью вольтамперметра М 2020

5.3.1 Установите выключатель СЕТЬ на задней панели установки в положение в положение 0.

5.3.2 Включите вилку жгута питания установки МЛИ 3 в розетку с номинальным напряжением 220В, с номинальной частотой 50 Гц. Подключите проводником с однополюсными вилками приборную клемму с маркировкой «–» (минус) вольтамперметра М 2020 к нижней приборной клемме, находящейся на лицевой панели установки МЛИ 3. с правой стороны мультиметра. Подключите проводником с однополюсными вилками приборную клемму с маркировкой «V, A» вольтамперметра М 2020 к верхней приборной клемме, находящейся с правой стороны мультиметра установки.

5.3.3 Установите переключатель *U*n установки в положение, указанное в верхней строке таблицы 7, то есть в положение 1. Таблица 7 – Режимы измерения напряжений вольтамперметром М 2020

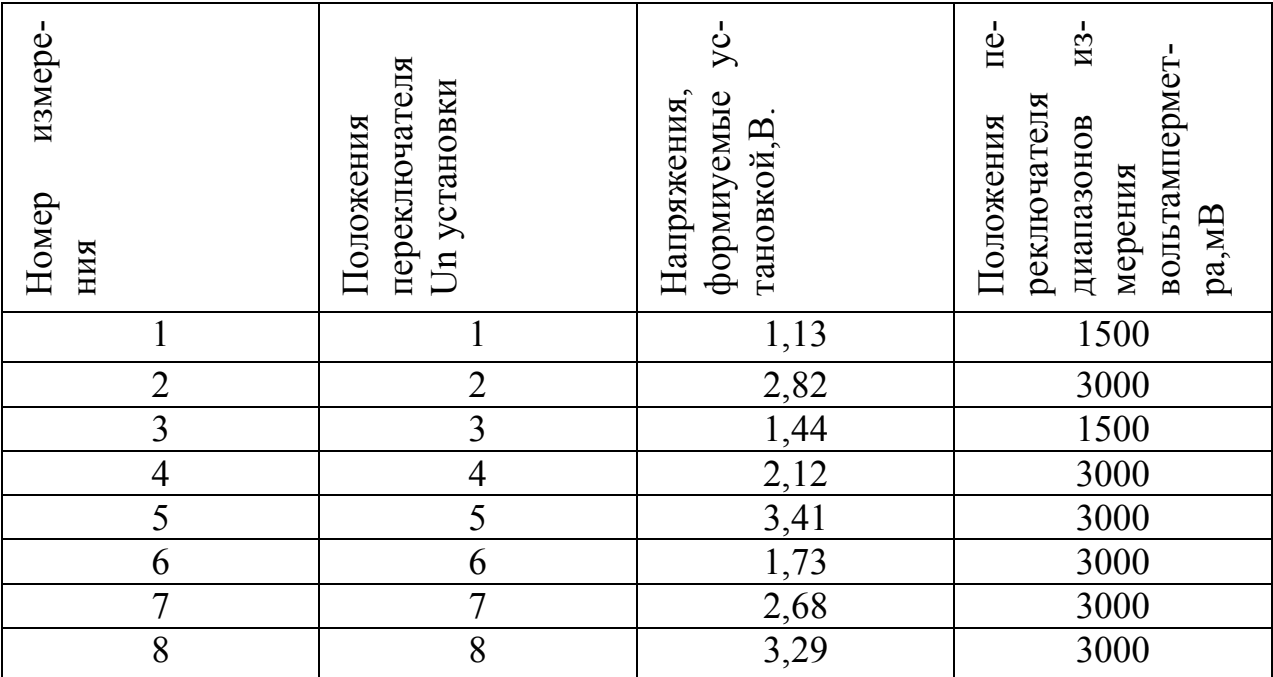

5.3.4 Установите переключатель HOMEP СХЕМЫ установки в положение 2, переключатель ТОЧКИ ИЗМЕРЕНИЯ - в положение  $B - \Gamma$ 

5.3.5 Установите переключатель диапазонов измерения вольтамперметра в положение 1500 mV

5.3.6 Установите выключатель СЕТЬ на задней панели установки в положение 1. Убедитесь, что засветились два индикатора установленного режима работы установки - «2 Измерение напряжений» и индикатор, свидетельствующий о подаче напряжений, формируемых установкой в точках  $B - \Gamma$ , на приборные клеммы, находящиеся на передней панели правее мультиметра.

5.3.7 Зарегистрируйте  $n -$  показание вольтамперметра в делениях шкалы.

5.3.8 Последовательно устанавливайте переключатели установки и вольтамперметра в положения, указанные в остальных строках таблицы 7, и регистрируйте показания вольтамперметра. Перед каждым измерительным экспериментом (изменением положений органов управления) отсоединяйте однополюсную вилку проводника от приборной клеммы «V, А» вольтамперметра.

5.3.9 Рассчитайте измеренные напряжения  $U$  по формуле

$$
U=\frac{nU_{\rm A}}{N},
$$

где  $N$  – число делений шкалы, то есть 150;

 $U_{\rm A}$  – значение, установленное переключателем диапазонов измерения вольтамперметра.

5.3.10 Рассчитайте пределы допускаемой абсолютной основной погрешности вольтамперметра при каждом измерении по формуле (6)  $\Delta$  =  $\pm \gamma_{\pi} U_{\pi}/100$ , B.

5.3.11 Рассчитайте абсолютные погрешности измерения как разность между измеренными значениями и действительными значениями (напряжениями, формируемыми установкой). Внесите рассчитанные значения в отчет (в таблицу, имеющую графы: Номер измерения; Напряжения, формируемые установкой, В; Показания вольтамперметра, В; Пределы допускаемой абсолютной основной погрешности вольтамперметра, В; Абсолютная погрешность измерения, В; Интервал погрешности взаимодействия, В). Рассчитайте значения, ограничивающие интервал погрешности

взаимодействия по формулам 10 и 11. Внесите рассчитанные значения в таблицу.

5.4. Определение диапазона погрешности взаимодействия при измерении силы тока с помощью вольтамперметра М 2020

5.4.1 Установите переключатель СЕТЬ на задней панели установки в положение 0. Установите переключатели установки в положения: переключатель *I*n – в положение 1, переключатель НО-МЕР СХЕМЫ – в положение 3, переключатель ТОЧКИ ИЗМЕРЕ-НИЯ – в положение Д – Е

5.4.2 Установите переключатель диапазонов измерения вольтамперметра в положение, указанное в верхней строке таблицы 8, то есть в положение 6 мА .

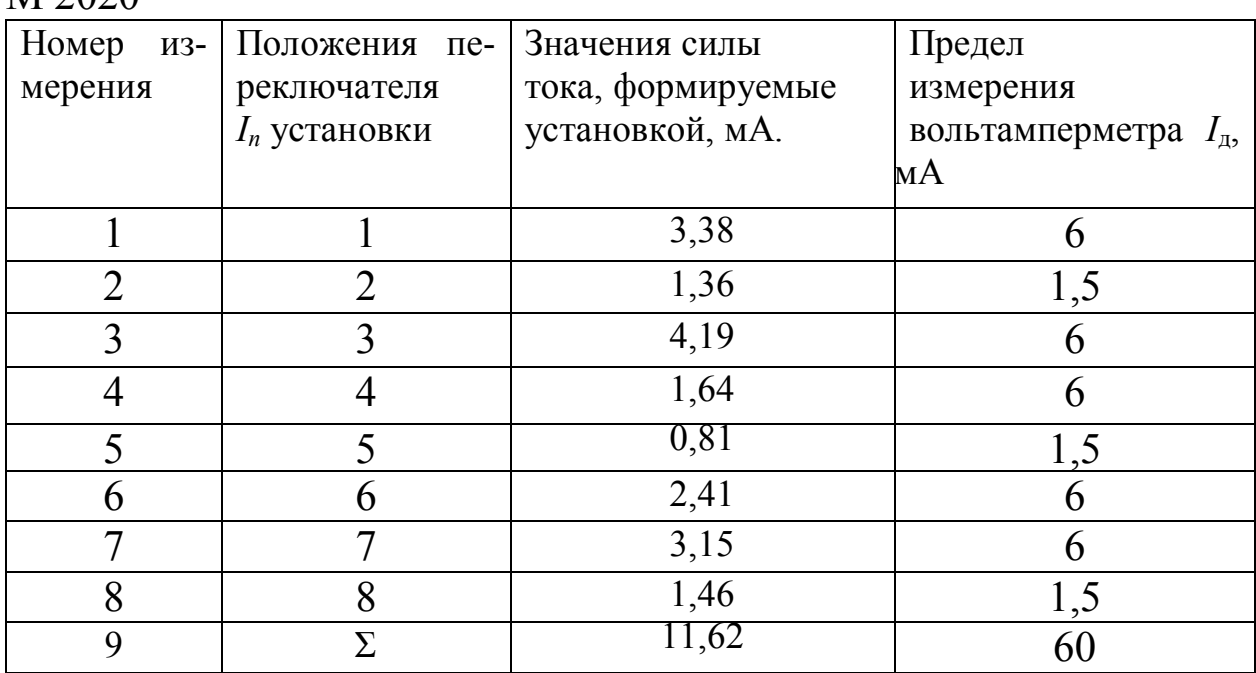

Таблица 8 – Режимы измерения силы тока вольтамперметром  $M$  2020

5.4.3 Установите выключатель СЕТЬ на задней панели установки в положение «1». Убедитесь, что засветились два индикатора режима работы установки – «3 Измерение токов» и индикатор, свидетельствующий о подаче токов, формируемых установкой в точках Д – Е, на приборные клеммы, находящиеся на передней панели правее мультиметра. Зарегистрируйте *n* – показание вольтамперметра в делениях шкалы.

5.4.4 Последовательно устанавливайте переключатель *I*n установки и переключатель диапазонов измерения вольтамперметра в положения, указанные в остальных строках таблицы 8, и регистрируйте показания вольтамперметра в делениях шкалы *п*. Перед каждым измерительным экспериментом (изменением положений органов управления установки и ампервольтметра) отсоединяйте однополюсную вилку проводника от приборной клеммы «V, А» вольтамперметра.

5.4.5 Рассчитайте измеряемые величины силы тока I по формуле  $I = \frac{nI_{\pi}}{N}$ ,

где N - число делений шкалы, то есть 150;

 $I_{\scriptscriptstyle\rm I\hspace{-1pt}I}$  - значение, установленное переключателем диапазонов измерений вольтамперметра.

5.4.6 Рассчитайте пределы допускаемой абсолютной основной погрешности вольтамперметра при каждом измерении по формуле  $\Delta$  =  $\pm \gamma_{\rm A} m I_{\rm A}$  /100, MA.

5.4.7 Рассчитайте абсолютные погрешности измерения как разность между показаниями вольтамперметра и значениями силы тока, формируемых установкой (они указаны в таблице 2). Внесите рассчитанные значения в отчет (в таблицу, имеющую графы: Номер измерения; Напряжения, формируемые установкой, В; Показания вольтамперметра, В; Пределы допускаемой абсолютной основной погрешности вольтамперметра, В; Абсолютная погрешность измерения, В; Интервал погрешности взаимодействия, В).

5.4.8 Рассчитайте значения, ограничивающие интервал погрешности взаимодействия по формулам 10 и 11. Внесите рассчитанные значения в таблицу.

5.5 Определение диапазона погрешности взаимодействия при измерении напряжений с помощью вольтамперметра М 2017

5.5.1 Установите выключатель СЕТЬ на задней панели установки в положение «1». Включите вилку жгута питания установки МЛИ 3 в розетку с номинальным напряжением 220В, с номинальной частотой 50Гц.

5.5.2 Подключите проводником с однополюсными вилками приборную клемму с маркировкой «- (минус) » вольтамперметра М 2017 к нижней приборной клемме, находящейся на лицевой панели установки МЛИ 3 с правой стороны мультиметра. Подключите проводником с однополюсными вилками приборную клемму с

маркировкой «V» вольтамперметра к верхней приборной клемме, находящейся с правой стороны мультиметра установки.

5.5.3 Установите переключатель *Un* установки в положение, указанное в верхней строке таблицы 9, то есть в положение 1. Установите переключатель НОМЕР СХЕМЫ установки в положение 2, переключатель ТОЧКИ ИЗМЕРЕНИЯ – в положение В – Г. Таблица 9 – Режимы измерения напряжений вольтамперметром М 2017.

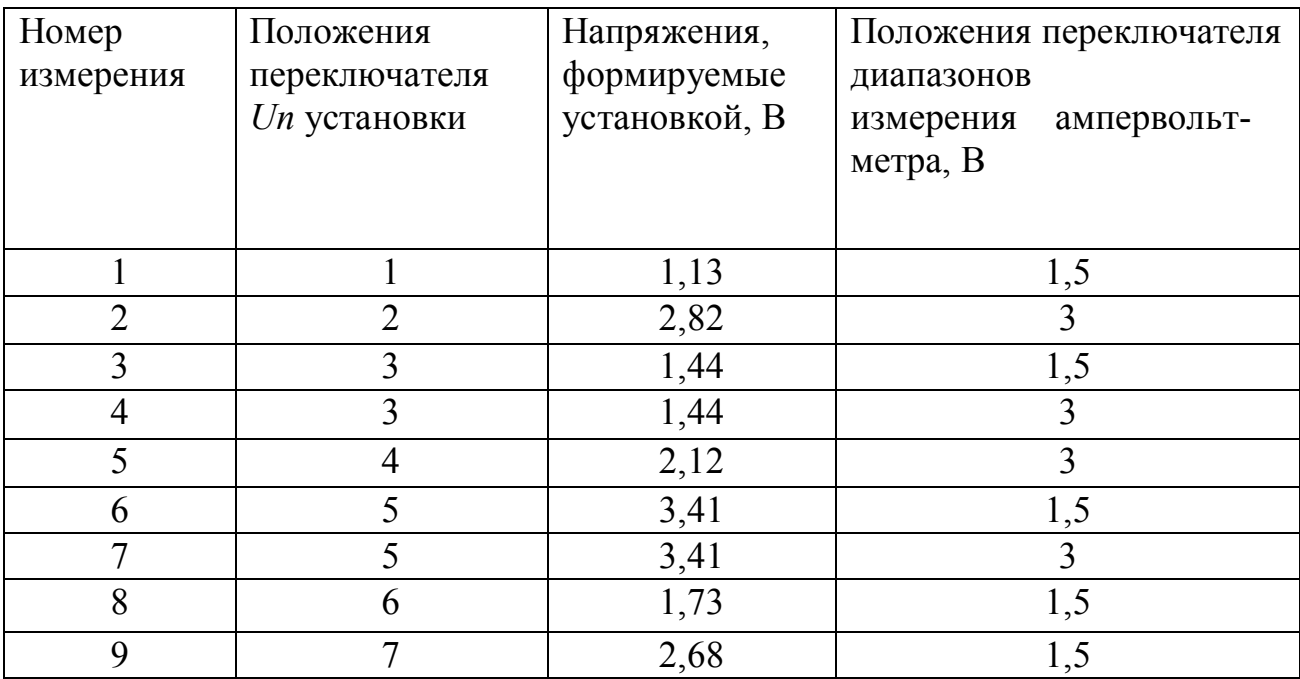

5.5.4 Установите переключатель диапазонов измерения V вольтамперметра в положение 1,5 В.

5.5.5 Установите выключатель СЕТЬ на задней панели установки в положение 1. Убедитесь, что засветились два индикатора режима работы установки – «2 Измерение напряжений» и индикатор, свидетельствующий о подаче напряжений, формируемых установкой в точках В – Г, на приборные клеммы, находящиеся на передней панели правее мультиметра. В этом режиме на вход ампервольтомметра обеспечивается подача напряжений, формируемых установкой.

5.5.6 Зарегистрируйте *n* – показание вольтамперметра в делениях шкалы.

5.5.7 Последовательно устанавливайте переключатели установки и вольтамперметра в положения, указанные в остальных строках таблицы 9, и регистрируйте показания вольтамперметра.

Перед каждым измерительным экспериментом (изменением положений органов управления) отсоединяйте однополюсную вилку проводника от приборной клеммы «V» вольтамперметр

Рассчитайте измеряемые величины напряжения *U* по формуле

$$
U=\frac{nU_{\rm A}}{N},
$$

где  $N$  – число делений шкалы ампервольтметра, то есть 150;  $U_{\rm A}$  – значение, установленное переключателем диапазонов измерений вольтамперметра;

5.5.8 Рассчитайте пределы допускаемой абсолютной основной погрешности вольтамперметра при каждом измерении по формуле  $\Delta$  =  $\pm \gamma_{\mu} m U_{\mu} / 100, B$ 

5.5.9 Рассчитайте абсолютные погрешности измерения как разность между измеренными значениями и действительными значениями (напряжениями, формируемыми установкой). Внесите рассчитанные значения в таблицу.

5.5.10 Рассчитайте значения, ограничивающие интервал погрешности взаимодействия по формулам 10 и 11 Внесите рассчитанные значения в отчет (в таблицу, имеющую графы: Номер измерения; Напряжения, формируемые установкой, В; Показания вольтамперметра, В; Пределы допускаемой абсолютной основной погрешности вольтамперметра, В; Абсолютная погрешность измерения, В; Интервал погрешности взаимодействия, В).

5.6 Определение интервала погрешности взаимодействия при измерении силы тока вольтамперметром М2017

5.6.1 Установите выключатель СЕТЬ на задней панели установки в положение 0. Включите вилку жгута питания установки МЛИЗ в розетку с номинальным напряжением 220В и номинальной частотой 50 Гц.

5.6.2 Подключите проводником с однополюсными вилками приборную клемму с маркировкой «-» (минус) вольтамперметра

М 2017 к нижней приборной клемме, находящейся на лицевой панели установки МЛИ 3 с правой стороны мультиметра. Подключите проводником с однополюсными вилками приборную клемму с маркировкой «3 мА» вольтамперметра к верхней приборной клемме, находящейся с правой стороны мультиметра.

5.6.3 Установите переключатель  $I_n$  установки в

положение, указанное в верхней строке таблицы 10, то есть в положение 2.

Таблица 10 - Режимы измерения силы. тока ампервольтомметром М 2017. Предел измерения 3 мА.

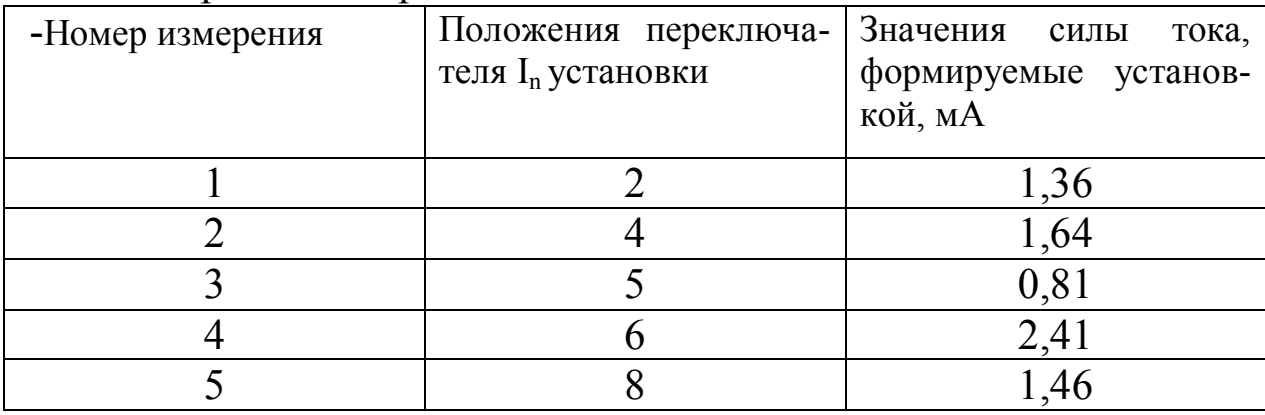

5.6.4 Установите переключатель HOMEP СХЕМЫ установки в положение 3, переключатель ТОЧКИ ИЗМЕРЕНИЯ - в положение  $\mathbf{I} - \mathbf{E}$ .

5.6.5 Установите выключатель СЕТЬ на задней панели установки в положение 1. Убедитесь, что засветились два индикатора режима работы установки - «3 Измерение токов» и индикатор, свидетельствующий о подаче напряжений, формируемых установкой в точках  $\beta$  – Е, на приборные клеммы, находящиеся на передней панели правее мультиметра. В этом режиме на вход ампервольтомметра обеспечивается подача токов, формируемых установкой.

5.6.6 Зарегистрируйте  $n -$  показание вольтамперметра в делениях шкалы.

5.6.7 Последовательно устанавливайте переключатели установки в положения, указанные в остальных строках таблицы 10, и регистрируйте показания вольтамперметра. Перед каждым измерительным экспериментом (изменением положений органов управления) отсоединяйте однополюсную вилку проводника от приборной клеммы «мА» вольтамперметра.

5.6.8 Рассчитайте измеряемые значения силы тока по формуле

$$
I=\frac{nI_{\scriptscriptstyle\rm I}}{N},
$$

где N - число делений шкалы ампервольтметра, то есть 150;  $I_{\rm n}$  – значение, установленное переключателем диапазонов измерения вольтамперметра;

5.6.9 Рассчитайте пределы допускаемой абсолютной основной погрешности вольтамперметра при каждом измерении по формуле 15 Внесите рассчитанные значения в таблицу.

5.6.10 Рассчитайте значения, ограничивающие интервал погрешности взаимодействия по формулам 10 и 11. Внесите рассчитанные значения в отчет (в таблицу, имеющую графы: Номер измерения; Значения силы тока, формируемые, установкой, мА; Показания вольтамперметра, мА; Пределы допускаемой абсолютной основной погрешности вольтамперметра, мА; Абсолютная погрешность измерения, мА; Интервал погрешности взаимодействия, мА).

6 Оформление результатов работы

Отчет по выполненной работе должен содержать следующие разделы :

1 Наименование работы.

2 Наименование дисциплины.

3 Цель работы.

4 Задание .

5 Результаты работы.

Результаты работы должны содержать экспериментальные и расчетные данные, полученные при выполнении работы. Эти данные должны быть оформлены в виде таблицы, имеющей графы: Номер измерения; Напряжения (уровни токов), формируемые установкой, В (мА); Показания вольтамперметра, В (мА); Пределы допускаемой абсолютной основной погрешности вольтамперметра, В (мА); Абсолютная погрешность измерения, В (мА); Интервал погрешности взаимодействия, В (мА).

7Контрольные вопросы

7.1 Каковы причины возникновения погрешности взаимодействия при измерении силы тока и напряжения?

7.2 На каком физическом явлении основан принцип действия приборов магнитоэлектрической системы?

7.3 Почему для приборов магнитоэлектрической системы ГОСТ 8.401 – 80 устанавливает требование к допускаемой погрешности измерения в виде пределов допускаемой приведенной погрешности?

7.4 Приведите зависимость допускаемой основной абсолютной погрешности от пределов допускаемой приведенной погрешности измерения, если нормирующее значение является верхним пределом диапазона измерения.

7.5 Дайте определение случайной погрешности.

7.6 Дайте определение систематической погрешности.

Библиографический список

1 Сергеев А.Г. Метрология, стандартизация и сертификация: учебник для бакалавров / А.Г. Сергеев, В.В. Терегеря – 2–е изд., перераб. и дополн. – М.: Издательство Юрайт; ИД Юрайт, –2013. – 838 с. – Серия: Бакалавр. Углубленный курс.

2 Сергеев А.Г. Крохин В.В.Метрология: Учеб. пособие для вузов. – М. Логос. 2001. – 408 с.: ил.

3 РМГ 29–99. Рекомендации по межгосударственной стандартизации. Государственная система обеспечения единства измерений. Метрология. Основные термины и определения

[Текст] /– Минск.: Межгосударственный совет по стандартизации, метрологии и сертификации, 2001. 67 с.

4 Установка лабораторная «Формирование и измерение электрических величин МЛИ 3». Паспорт МЛИ 3 ПС.

5 Вольтамперметр М 2044, М 2051. Руководство по эксплуатации ЗПБ.378.025 РЭ.

6 Вольтамперметр М 2020. Руководство по эксплуатации.

7 Вольтамперметр М 2017. Руководство по эксплуатации.

8 ГОСТ 8.401-80. ГСИ. Классы точности средств измерений.